### Eötvös Loránd Tudományegyetem Informatikai Kar

Eseményvezérelt alkalmazások fejlesztése I

9. előadás

## Adatbázis-kezelés elemi eszközökkel

Giachetta Roberto

http://people.inf.elte.hu/groberto

## Elérhetősége

- A MySQL adatbázis-kezelő<br>
Elérhetősége<br>
 A *MySQL* az egyik legnépszerűbb SQL alapú relációs<br>
adatbázis-kezelő motor, jelenleg az Oracle tulajdonában van<br>
 letölthető a www.mysq1.com honlapról<br>
 elérhető ingyenes és ker • A MySQL az egyik legnépszerűbb SQL alapú relációs adatbázis-kezelő motor, jelenleg az Oracle tulajdonában van
	- letölthető a www.mysql.com honlapról
	- elérhető ingyenes és kereskedelmi változata is
	- több platformon elérhető, legfrissebb változata az 5.5
	-
- **1ySQL adatbázis-kezelő**<br>
hetősége<br>
h*MySQL* az egyik legnépszerűbb SQL alapú relációs<br>
datbázis-kezelő motor, jelenleg az Oracle tulajdonában van<br>
 lefenető ingyenes és kereskedelmi változata is<br>
 több platformon elérh • több programozási nyelvhez is ad elérési **SQL adatbázis-kezelő**<br> *tösége*<br> *HySQL az egyik legnépszerűbb SQL alapú relációs*<br>
tbázis-kezelő motor, jelenleg az Oracle tulajdonában van<br>
letölthető a www.mysq1.com honlapról<br>
elérhető ingyenes és kereskedelmi változ (pl. C++, Java, .NET) A MySQL adatbázis-kezelő<br>
Elérhetősége<br>
• A *MySQL az egyik legnépszerübb* SQL alapú relációs<br>
adatbázis-kezelő motor, jelenleg az Oracle tulajdonában van<br>
• lefeltető a **ww. mysq1.** com honlapról<br>
• elérhető ingvenes és

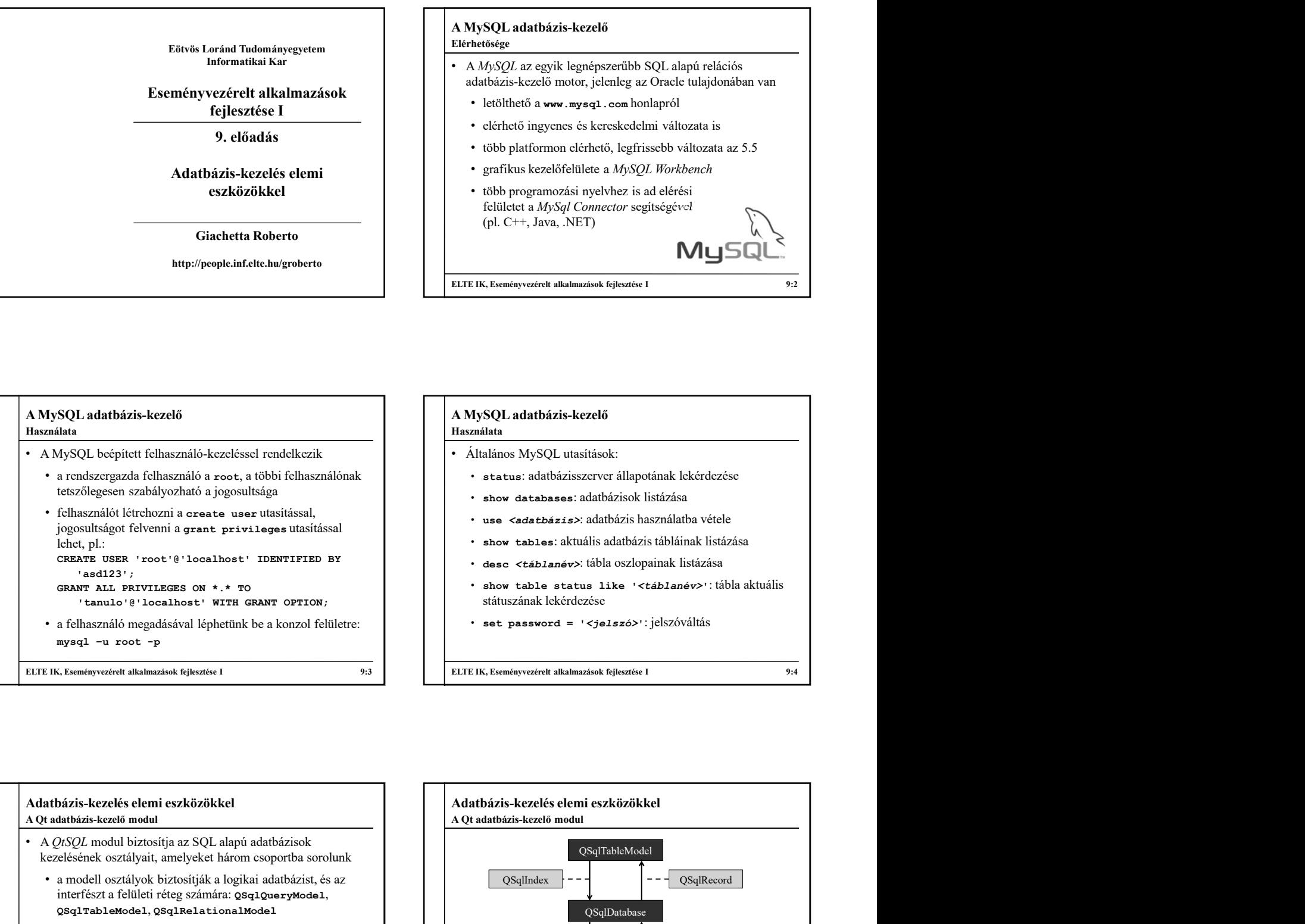

# Adatbázis-kezelés elemi eszközökkel • A QtSQL modul biztosítja az SQL alapú adatbázisok kezelésének osztályait, amelyeket három csoportba sorolunk • a modell osztályok biztosítják a logikai adatbázist, és az interfészt a felületi réteg számára: QSqlQueryModel, QSqlTableModel, QSqlRelationalModel • az alkalmazásprogramozói (API) osztályok biztosítják az SQL elemek kezelését: QSqlDataBase, QSqlQuery, QSqlError, QSqlField, QSqlIndex, QSqlRecord • a meghajtó osztályok biztosítják az adatbázis elérését és a kommunikációt: QSqlDriver, QSqlDriverCreator<T>, QSqlDriverCreatorBase, QSqlDriverPlugin, QSqlResult

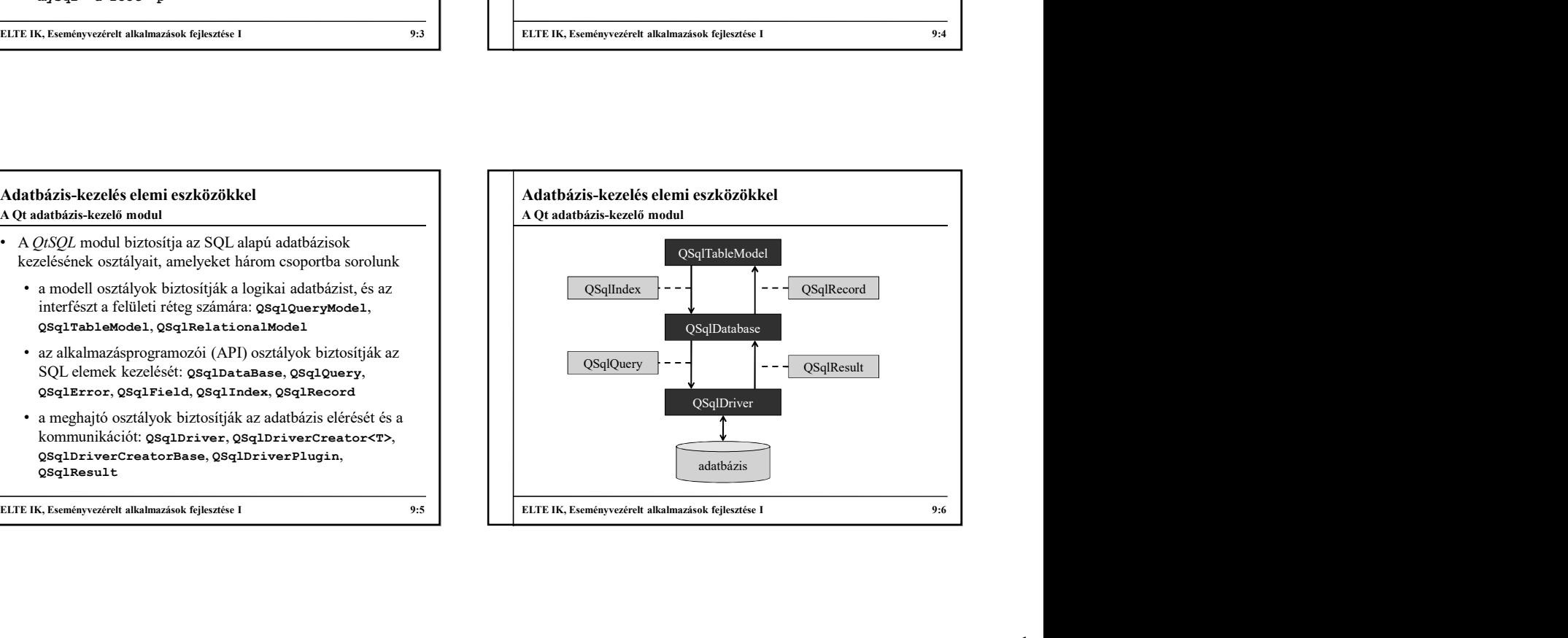

# Adatbázis-kezelés elemi eszközökkel

- A modul osztályainak használatához a megfelelő osztályt kell | | | | A QtSQL modul több beépített meghajtót is tartalmaz a meghivatkozni az aktuális fájlban, illetve lehetőség van a teljes modul betöltésére is:  $\begin{tabular}{|l|c|c|c|c|} \hline \textbf{A dath\'zris-kezel\'es elemi eszk\"ozökkel}\\ \hline \textbf{A modul osztályainak használatához a megfelelő osztályt kell} & \textbf{Adath\'zris-kezel\'es elemi eszk }\\ \hline \textbf{A modul osztályainak használatához a megfelel\'os sztályt kell} & & \textbf{A QISQL modul több beépític.}\\ \hline \textbf{A modul kablósí zis-motroľová badtokzás-motrochúz a regl\'eszébr>modul betöltéséri :\\ \textbf{A modul$ qmake -project "QT += sql" A Qt adatbázis-kezelés elemi eszközökkel<br>
A Qt adatbázis-kezelő modul<br>
A Qt adatbázis-kezelő modul<br>
A Adatbázis-kezelő elemi eszközökkel<br>
A Adatbázis-kezelős elemi eszközökkel<br>
A Adatbázis-kezelős elemi esztélő osztályt ke
- használatát a projektfájlban jeleznünk kell a  $q\bar{r}$  += sql<br>https://www.cittéragheral linterface Driver utasítással
	- a betöltendő modulok egy sorban is lehetnek, pl.
	- amennyiben konzol felületen szerkesztünk, a projektfájl létrehozásakor is hozzáadhatjuk a modult:

## Adatbázis-kezelés elemi eszközökkel

### Adatbázis meghajtók

- $\begin{tabular}{|c|c|c|c|} \hline \multicolumn{1}{c}{Adathx\'iis:} -kezek\'s elemi exzk\"ozökkel \\ \hline \multicolumn{1}{c}{\emphaxialz\'a:} -kezek\'s elemi exzk\"ozökkel \\ \hline \multicolumn{1}{c}{\emphaxialz\'a:} -kezek\'s elemi exk\"azückkel \\ \hline \multicolumn{1}{c}{\emphaxialz\'a:} -kezek\'s elemi exk\"azückkel \\ \hline \multicolumn{1}{c}{\emphaxialz\'a:} -kezek\'s elemi exk\"azückkel \\ \hline \multicolumn{1}{c}{\emphaxialz$  $\begin{tabular}{|l|l|} \hline \textbf{h} & \textbf{Adsubzik-kerelés elemi exzközlikkel \\ \hline \textbf{d} & \textbf{d} &$ ELTE IK, Eseményvezérelt alkalmazások fejlesztése I 9:7 Adatbázis-kezelés elemi eszközökkel<br>
Adatbázis meghajtók<br>
• A QtSQL modul több beépített meghajtót is tartalmaz a<br>
• különböző adatbázis-motorok kezelésére, valamint felületet<br>
biztosít további meghajtók készítésére, pl.:<br> különböző adatbázis-motorok kezelésére, valamint felületet biztosít további meghajtók készítésére, pl.: • QMYSQL: MySQL **atbázis-kezelés elemi eszközökkel**<br>
A QtSQL modul több beépített meghajtót is tartalmaz a<br>
cülönböző adatbázis-motorok kezelésére, valamint felületet<br>
iztosít további meghajtók készítésére, pl.:<br>
• **oxysqz:** MySQL<br>
• **oc Adatbázis-kezelés elemi eszközökkel<br>
Adatbázis meghajtók<br>
• A QISOL modul több beépített meghajtót is tartalmaz a<br>
különböző adatbázis-motorok kezelésére, valamint felületet<br>
biztosit további meghajtók készítésére, pl.:<br>** 
	- QSQLITE2, QSQLITE: SQLite
	-
	- SQL Serverhez, valamint más ODBC adatforrásokhoz
	- Nincs minden meghajtó előre telepítve, bizonyos esetekben további csomagként (pl. libqt5sql5-mysql) kell hozzáadnunk őket

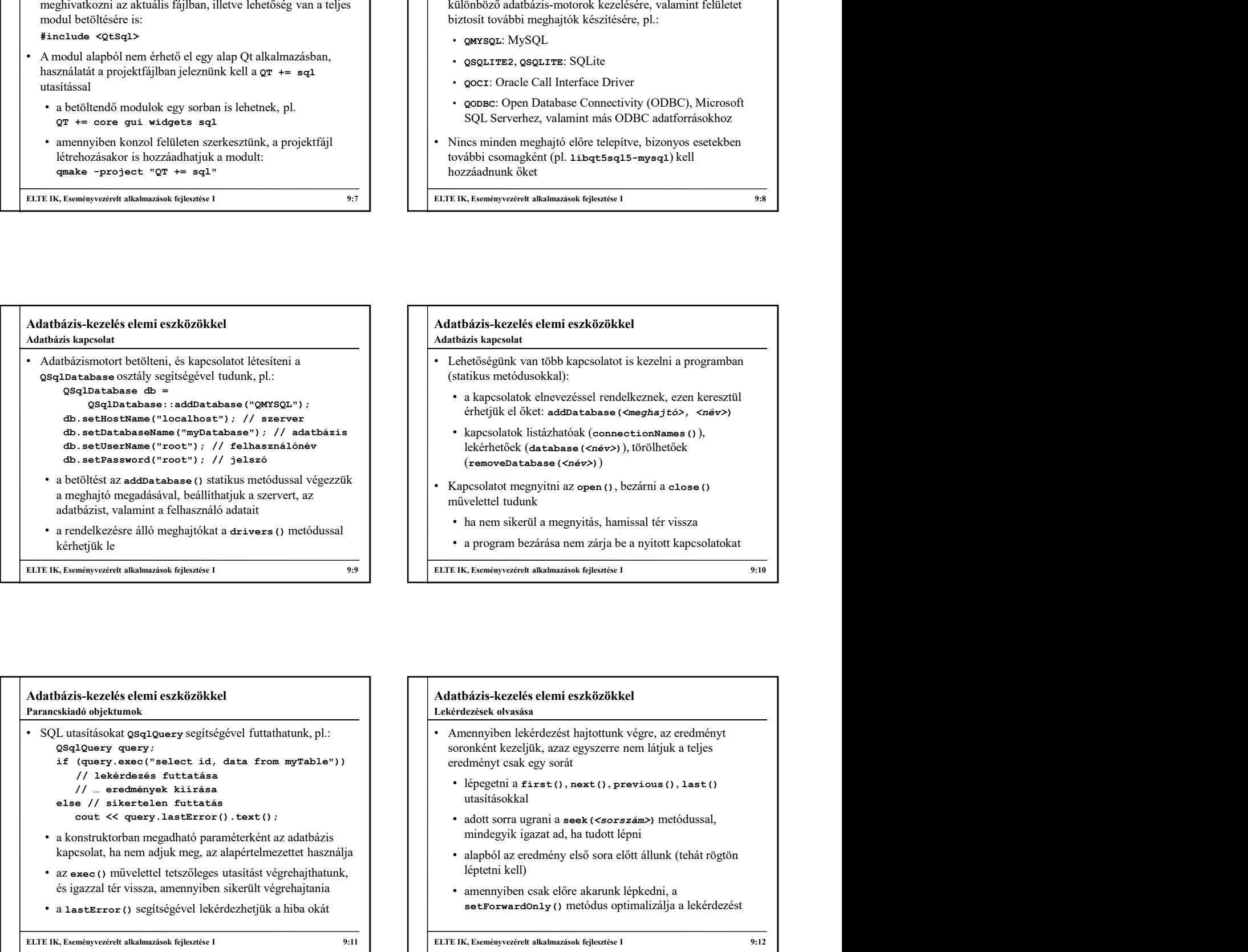

### Adatbázis-kezelés elemi eszközökkel Parancskiadó objektumok

• SQL utasításokat QSqlQuery segítségével futtathatunk, pl.:

- // lekérdezés futtatása // … eredmények kiírása
	- -
- a konstruktorban megadható paraméterként az adatbázis kapcsolat, ha nem adjuk meg, az alapértelmezettet használja
- az exec() művelettel tetszőleges utasítást végrehajthatunk, és igazzal tér vissza, amennyiben sikerült végrehajtania
- a lastError() segítségével lekérdezhetjük a hiba okát

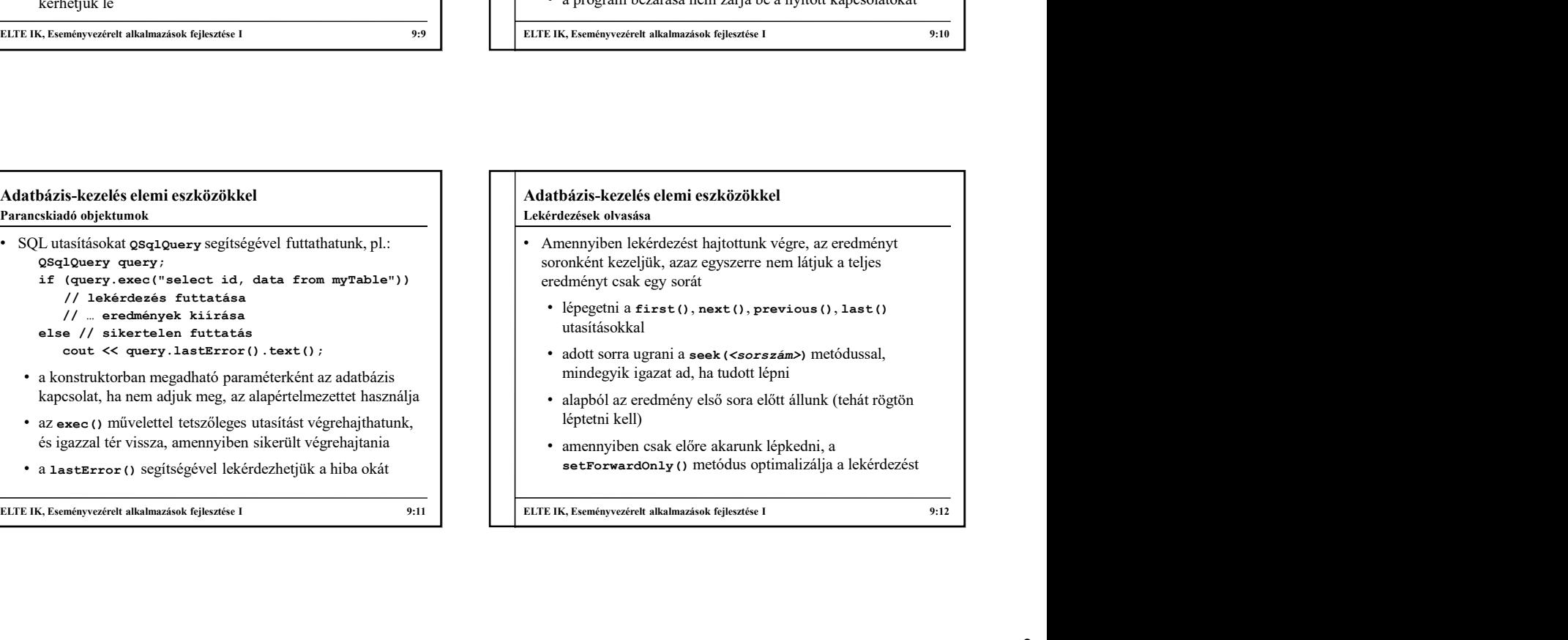

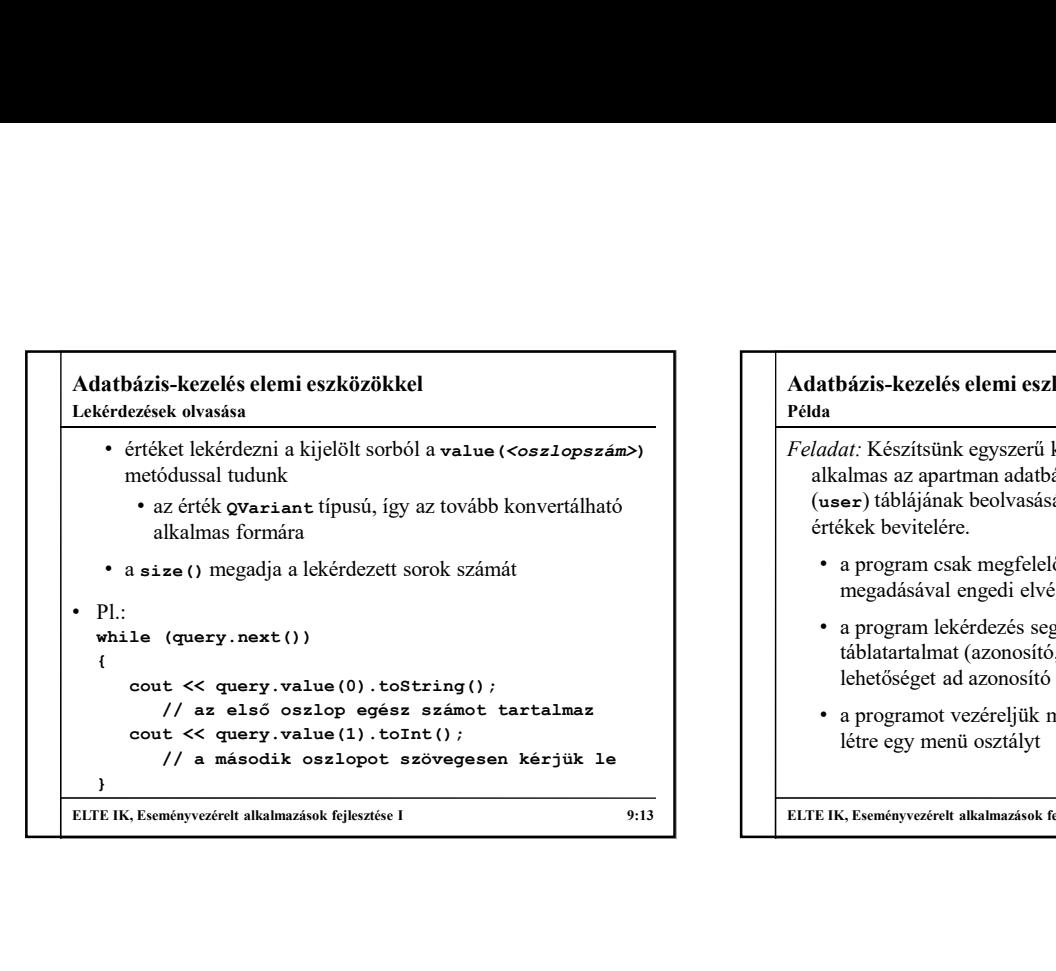

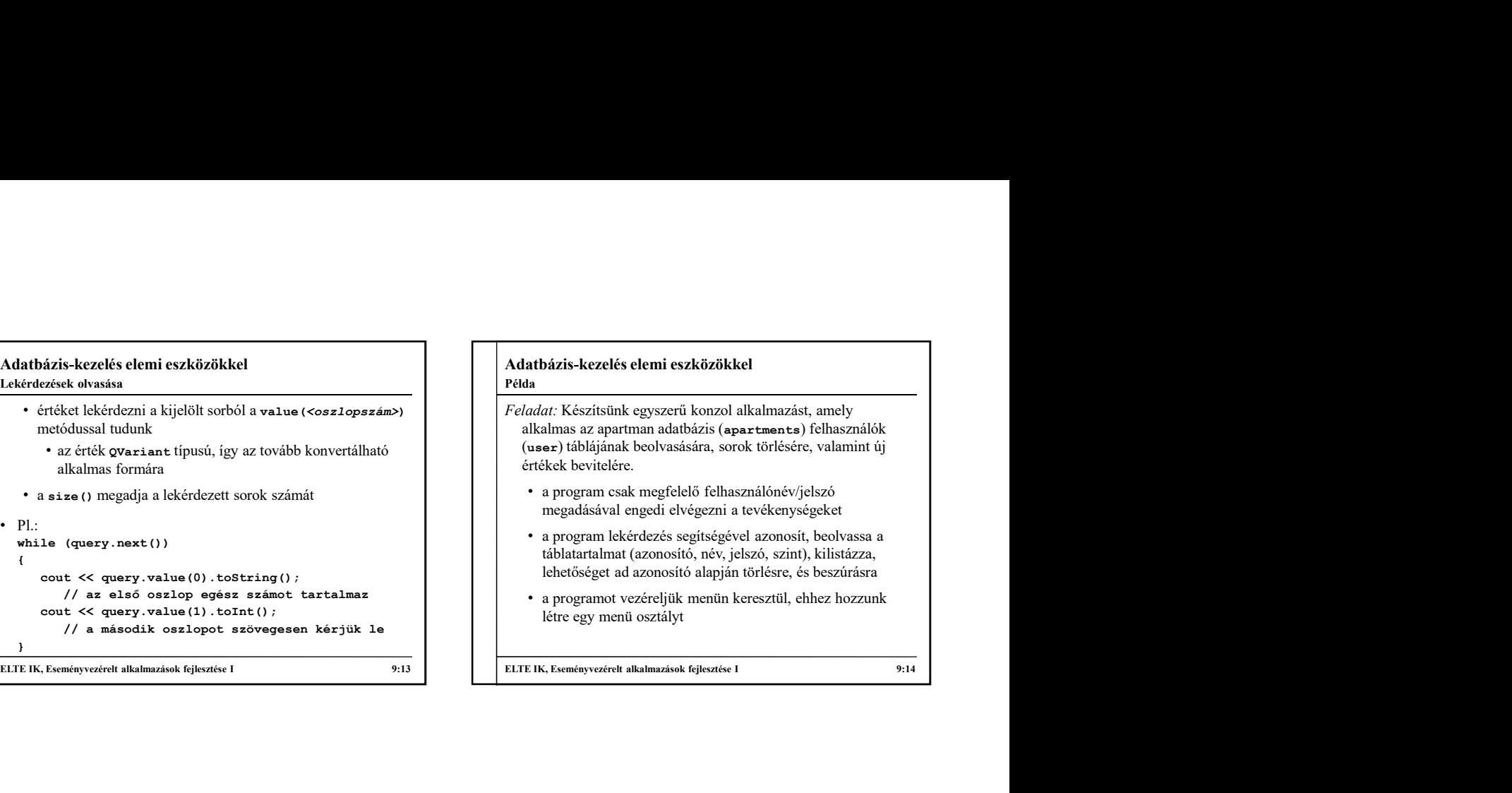

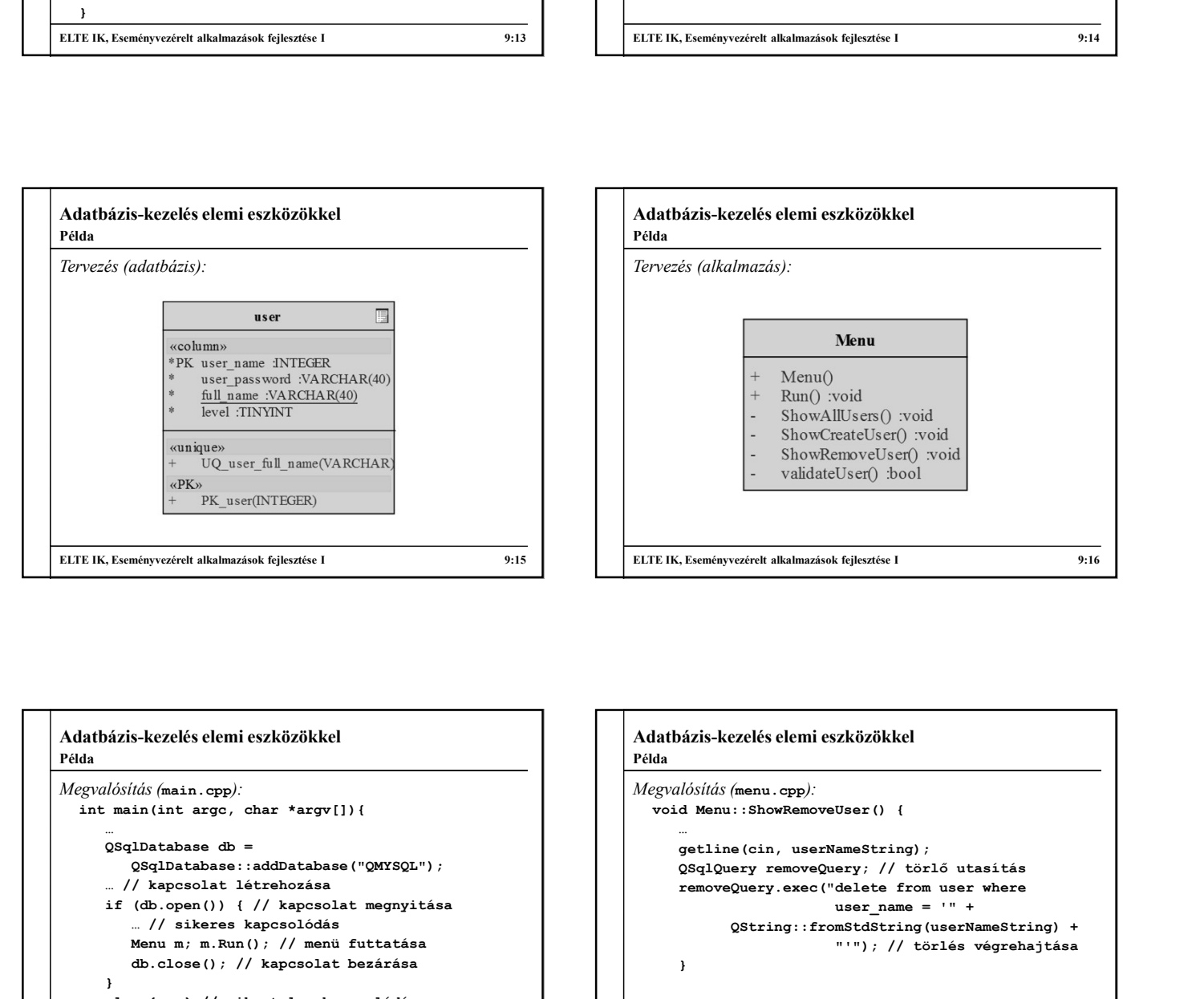

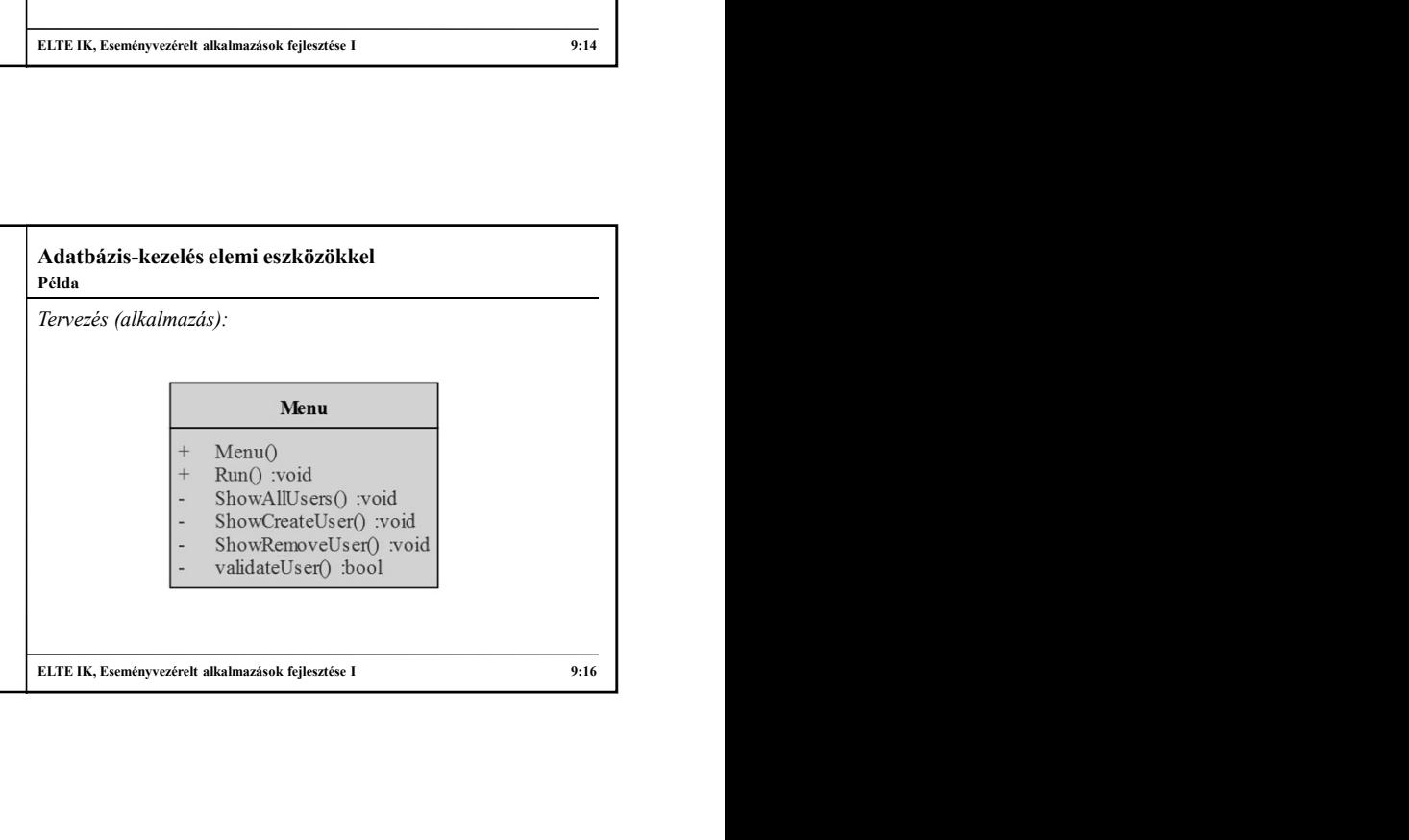

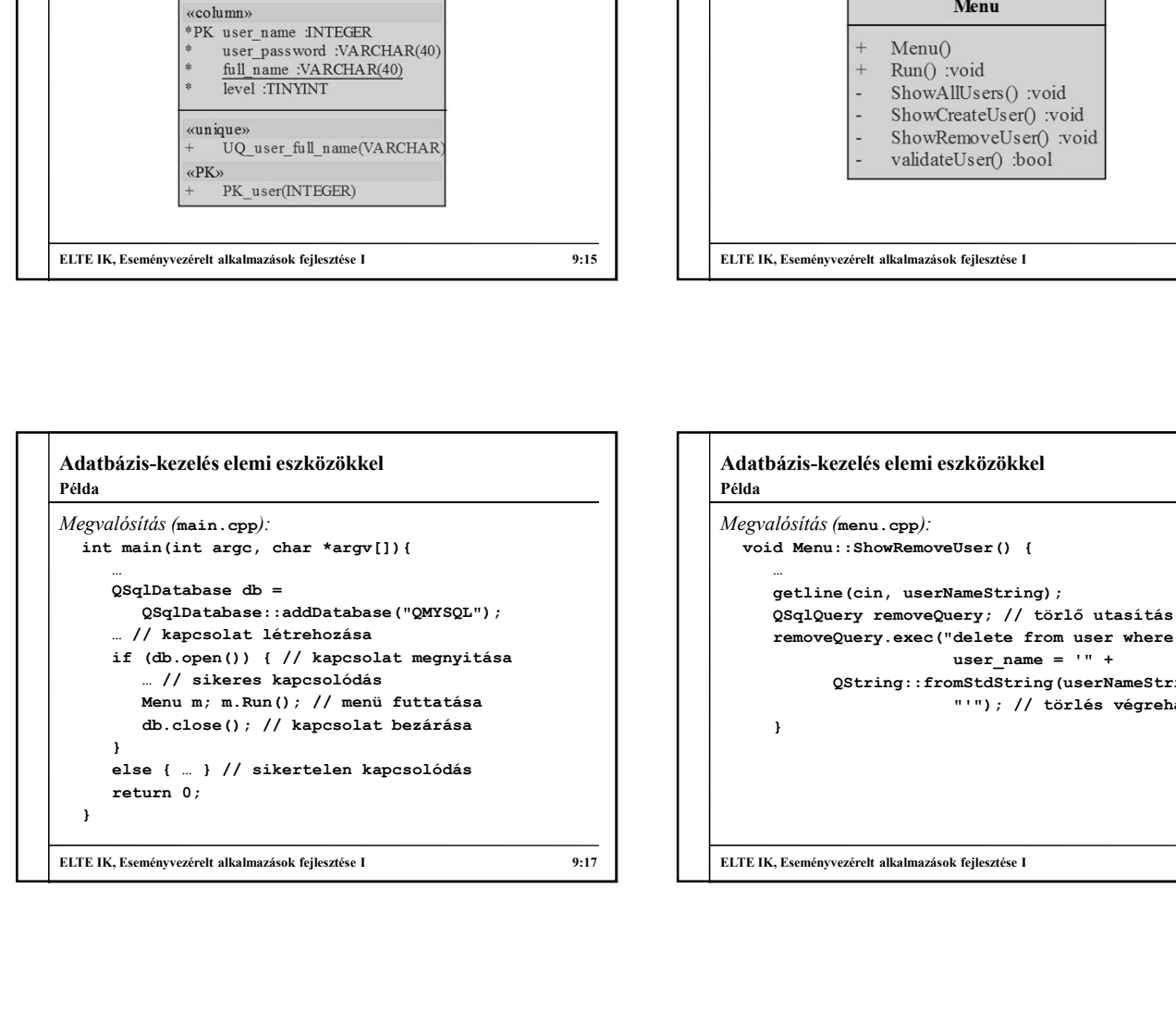

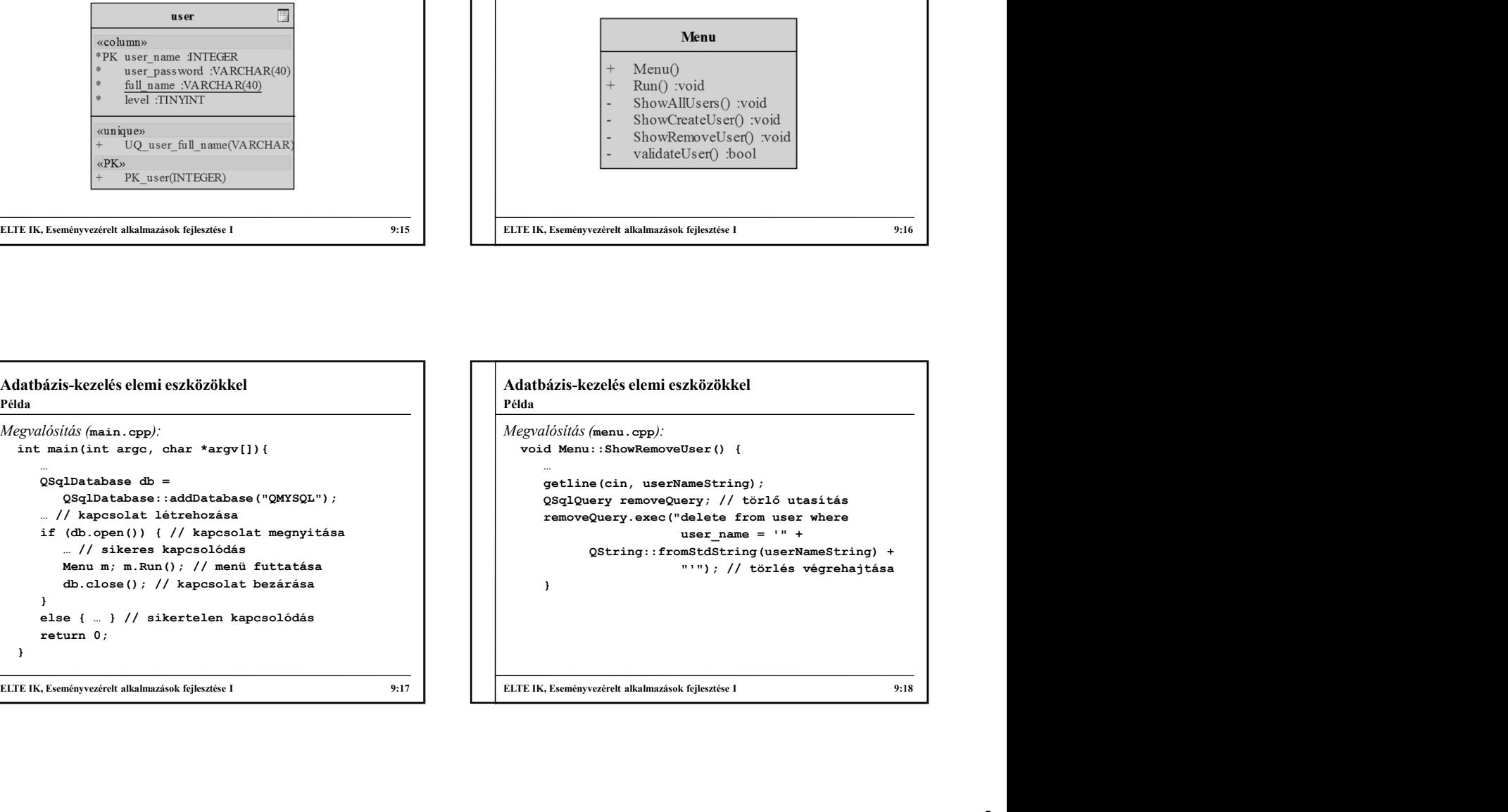

# Adatbázis-kezelés elemi eszközökkel • Az adatbázisban tárolt adatokat meg kell óvni az idegenek elől, biztonságossá kell tenni az adatokhoz való hozzáférést a programok az adatbázis-szerveren SQL lekérdezéseket (SQL) (SQL) (SQL) (SQL) (SQL) (SQL) (SQL) (SQL) (SQL) (SQL) (SQL) (SQL) (SQL) (SQL) (SQL) (SQL) (SQL) (SQL) (SQL) (SQL) (SQL) (SQL) (SQL) (SQL) (SQL) (SQL) (SQL) (SQL) futtatnak, amelyeket a programkódban összeállítanak szövegként • az összeállítás során törekedni kell arra, hogy ne lehessen manipulálni az utasítást úgy, hogy az illetéktelen felhasználók hozzáférhessenek a tárolt adatokhoz • Az SQL parancsok manipulációját nevezzük SQL injekciónak (SQL injection) • leggyakoribb webes környezetben SQL injekció

# **Adatházis-kezelés elemi ezkikizikkel**<br>
SOL hapásta futott adatokat meg kell óvai az idegenek ciki, **SOL hapásta fezlesztése elemi ezkikizikkel**<br>
biztonágossá kélt tenin az adatokában vezérelt alkalmazások fejlesztése I 9 Adatbázis-kezelés elemi eszközökkel  $\cdot$  Pl.: // felhasználónév/jelszó bekérése latbázis-kezelés elemi eszközökkel<br>
Linjekció<br>
Pl.:<br>
// felhasználónév/jelszó bekérése<br>
QSqlQuery query;<br>
query exec ("select user\_name from users where<br>
user\_name = '" + userName + "' and<br>
password = '" + password + "'"); query.exec("select user\_name from users where lés elemi eszközökkel<br>
ilónév/jelszó bekérése<br>
uery;<br>
select user\_name from users where<br>
user\_name = '" + userName + "' and<br>
password = '" + password + "'");<br>
= "", password = "' or '1' = '1"<br>
select user\_name from users w esterni eszközökkel<br>
ilónév/jelszó bekérése<br>
ery;<br>
select user\_name from users where<br>
user\_name = '" + userName + "' and<br>
password = '" + password + "'");<br>
= "", password = "' or '1' = '1"<br>
select user\_name from users wher |<br>|altbázis-kezelés elemi eszközökke|<br>|<br>|<br>|<br>|<br>|<br>| felhasználónév/jelszó bekérése<br>|<br>|<br>|<br>|<br>| query exec ("select user\_name from user where<br>|<br>| password = "' + userName + "' and<br>|<br>|<br>| password = "' or '1' = '1"<br>|<br>|<br>| estén:<br>| // esetén: latházis-kezelés elemi eszközökkel<br>
Linjekció<br>
():<br>
Pl.:<br>
Pl.:<br>
()felhasználónév/jelszó bekérése<br>
()<br>
geglQuery query:<br>
query.exec("select user\_name from users where<br>
sesword = "' + userName + "' and<br>
password = "' or '1' (selemi eszközökkel<br>
user,<br>
user<br>
user\_name from users where<br>
seer\_name = '' + userName + "' and<br>
password = '' + password + "'");<br>
= "", password = "' or '1' = '1"<br>
select user\_name from users where<br>
user\_name = '' and pa (selemi eszközökkel<br>
10név/jelszó bekérése<br>
ery;<br>
select user\_name from users where<br>
select user\_name from users where<br>
nessword = '" + password + "'");<br>
= "", password = "' or '1' = '1"<br>
select user\_name from users where<br> // a feltétel minden sorra igazat ad, az egész // táblát lekéri Adatbázis-kezelés elemi eszközökkel<br>SQL injeksió<br>• Pl.:<br>// felhasználónév/jelszó bekérése<br>geglyeery query,<br> $\frac{1}{2}$ .<br> $\frac{1}{2}$ .<br> $\frac{1}{2}$ .<br> $\frac{1}{2}$ .<br> $\frac{1}{2}$ .<br> $\frac{1}{2}$ .<br> $\frac{1}{2}$ .<br> $\frac{1}{2}$ .<br> $\frac{1}{2}$ .<br> $\frac{1}{2}$ .<br> $\frac{1$ SQL injekció

# Adatbázis-kezelés elemi eszközökkel • Az SQL injekciók kivédésének több módja van: • a felhasználótól kapott értékek ellenőrzése, módosítása, pl.: Mutamak, amelyeket a programkódban összellítanak (\* 11 ausztalitanak (\* 1 ausztalitanak ausztalitás során törekedni kell arra, hogy ne lehessen<br>
manipulaini az utatistá úgy, hogy az ulteikkelen<br>
Elmacsanák hogy az utatistá • felhasználó által megadható adatok korlátozása, pl.: lineEdit.setInputMask("aaaaaaaaaaaaaaa"); // csak alfabetikus karaktereket fogad el lineEdit.setValidator( QRegExpValidator("[A-Za-z0-9]{1,8}")); // 1-8 db alfanumerikus karaktert fogad el • paraméteres utasítások használata • az injekciót eleve kizáró megoldások használata (pl. modell-nézet architektúra) SQL injekció

# ELTE IK, Eseményvezért alkalmazások fejlesztése településztése III. (\* 1431)<br>1901 – Az SQL injekciók kivelésének több módja van:<br>
a fellesztése I elmi exkközökkel<br>
2011 – Az utaláta ja puncheteztése I elmi exkközökkel<br>
20 Adatbázis-kezelés elemi eszközökkel • Az utasítás paraméterezhető, azaz előre legyárthatjuk az utasítást a prepare(<utasítás>) utasítással • a paramétereket a bindValue (<paraméter>, <érték>) metódussal helyettesíthetjük be tényleges értékekre • pl.: userName = "", password = "' or '1' = '1"<br>
sestén:<br>
sestén:<br>
y. exec ("select user name from users where<br>
y. exec ("select using neural password = ''<br>
or '1' = '1'");<br>
// tábliát lekéri<br>
// tábliát lekéri<br>
// tábliát lekér query.prepare("INSERT INTO myTable(id, data)" + "VALUES (:id, :data)"); query.bindValue(":id", 1); // paraméter beírása query.bindValue(":data", "something"); query.exec(); // végrehajtás • a behelyettesítéskor átkódolja a kapott szöveget // tablat lekeri<br>
ELTE IK, Eseményvezérelt alkalmazások fejlesztése I 9:20<br>
1.<br>
ELTE IK, Eseményvezérelt alkalmazások fejlesztése I<br>
1.<br>
1. az utásztás paraméterezeltető, azaz előre legyárthatjuk az<br>
2. a paraméterezket a Utasítások paraméterezése

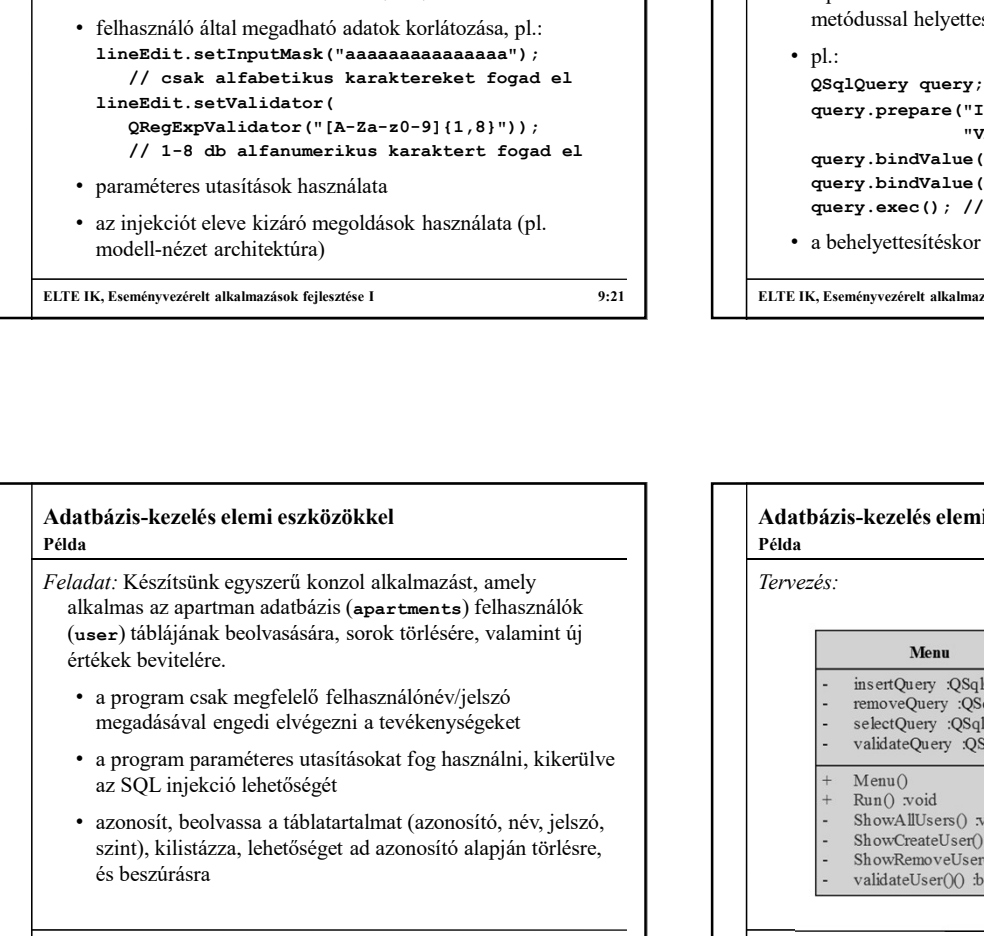

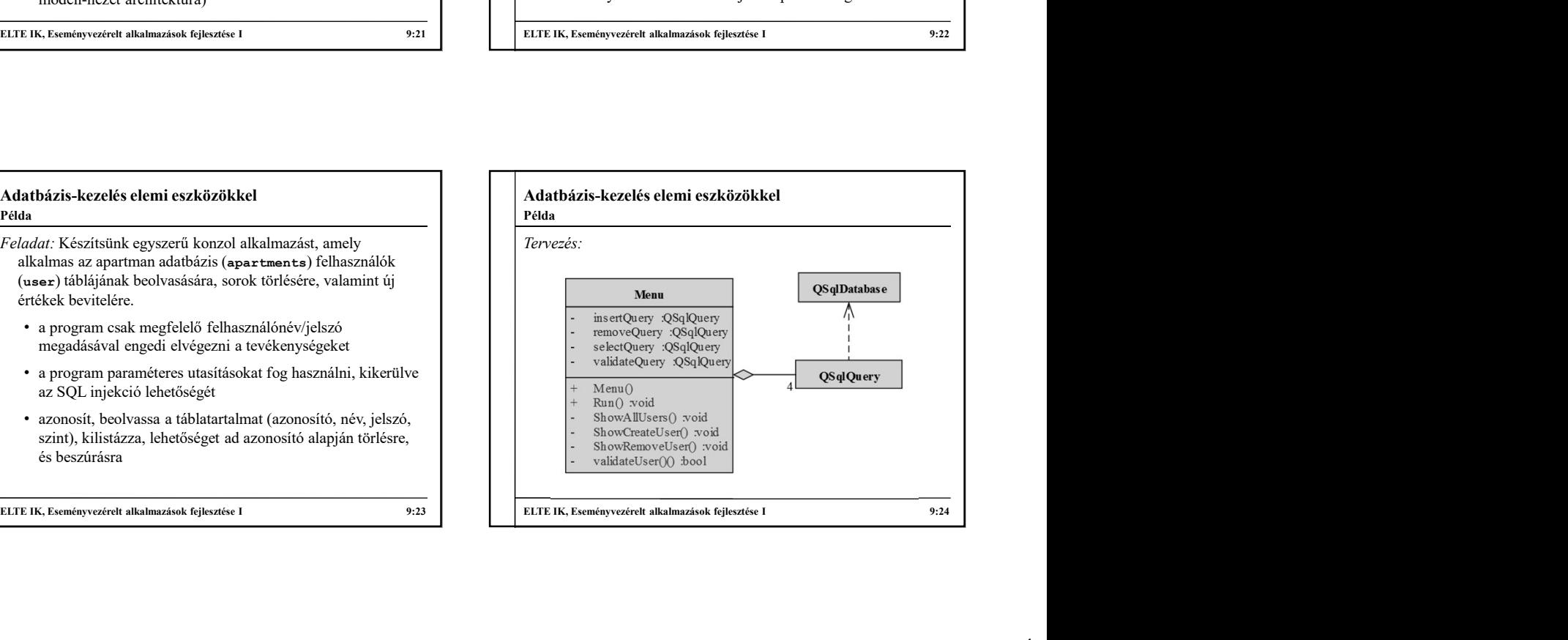

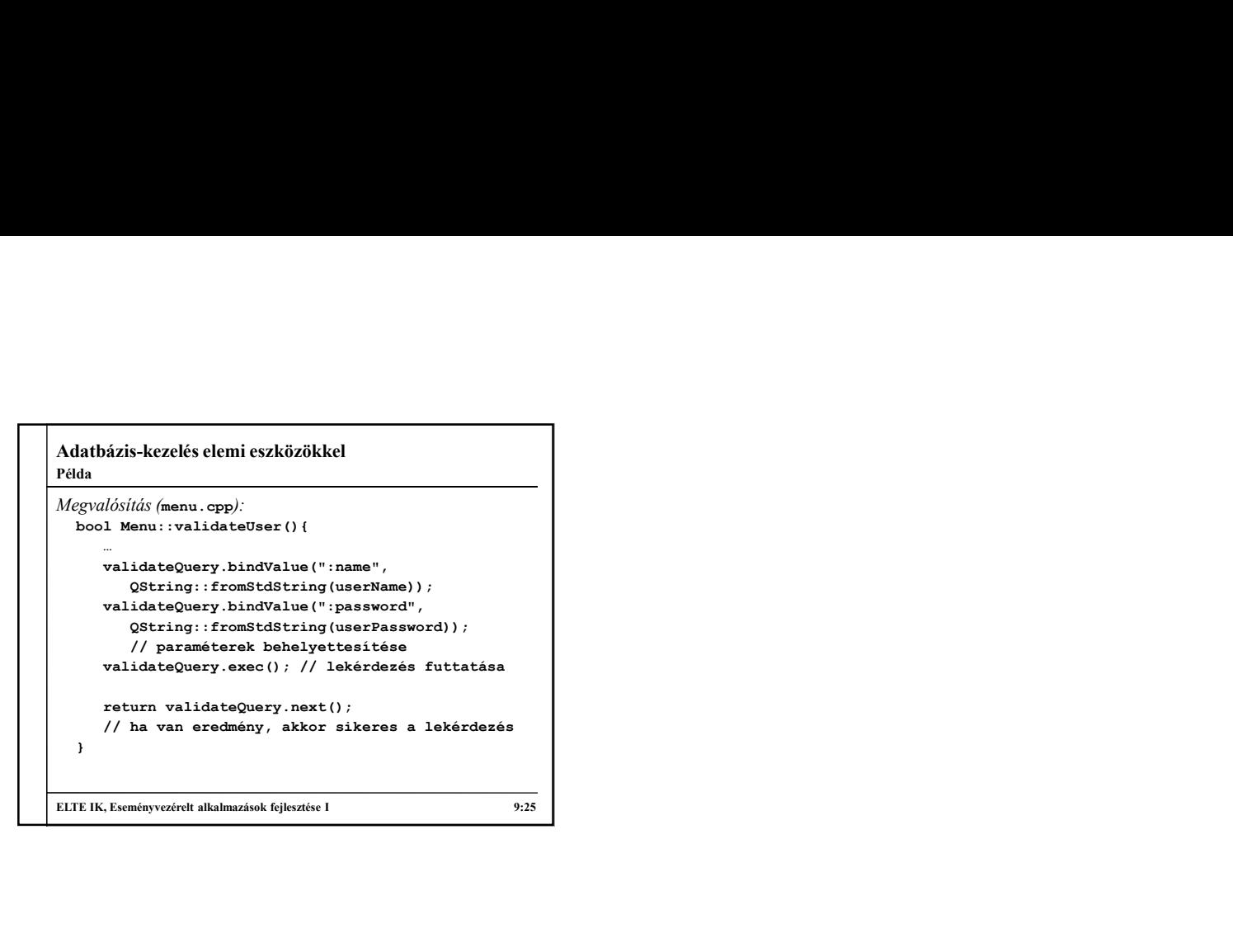